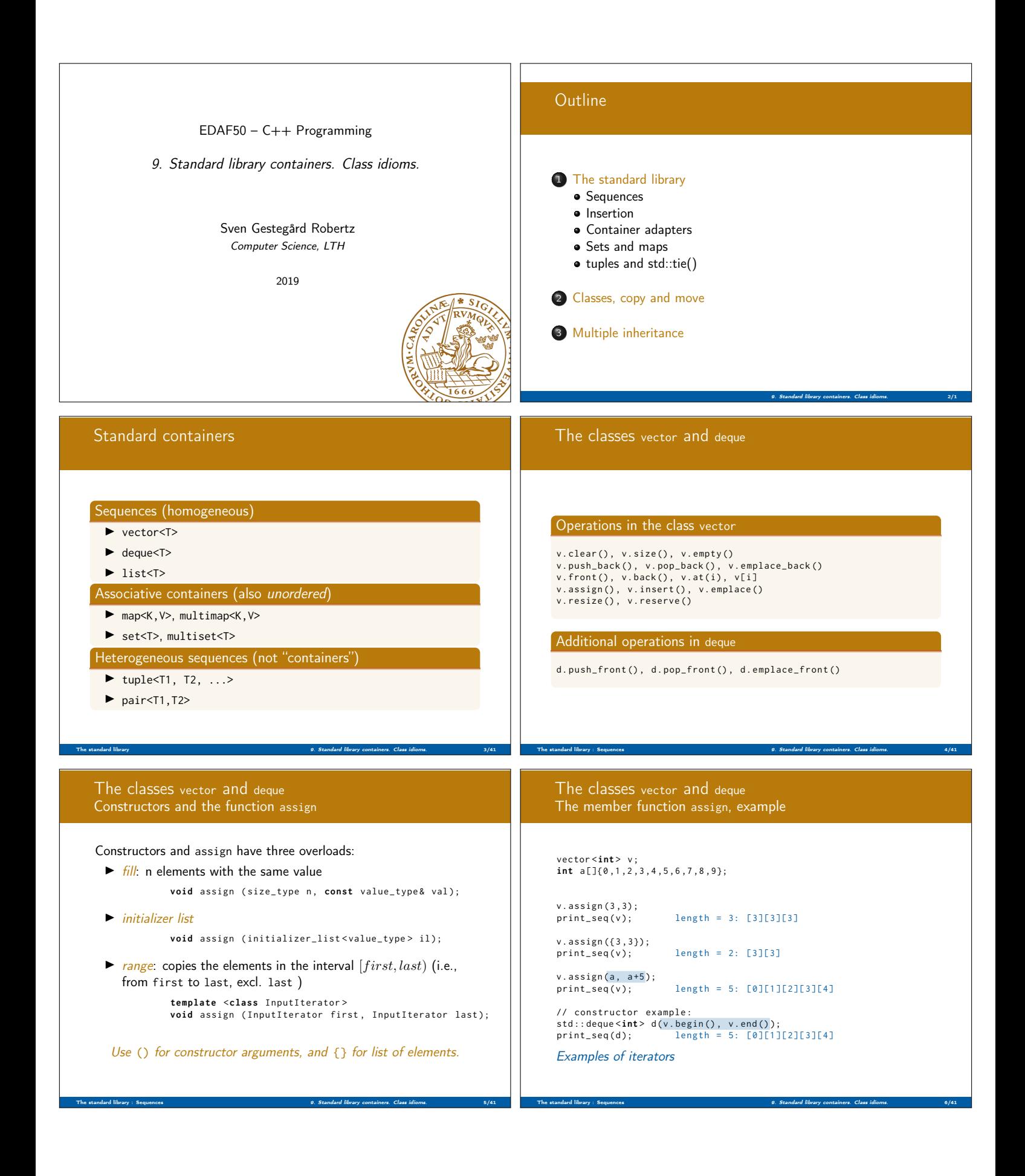

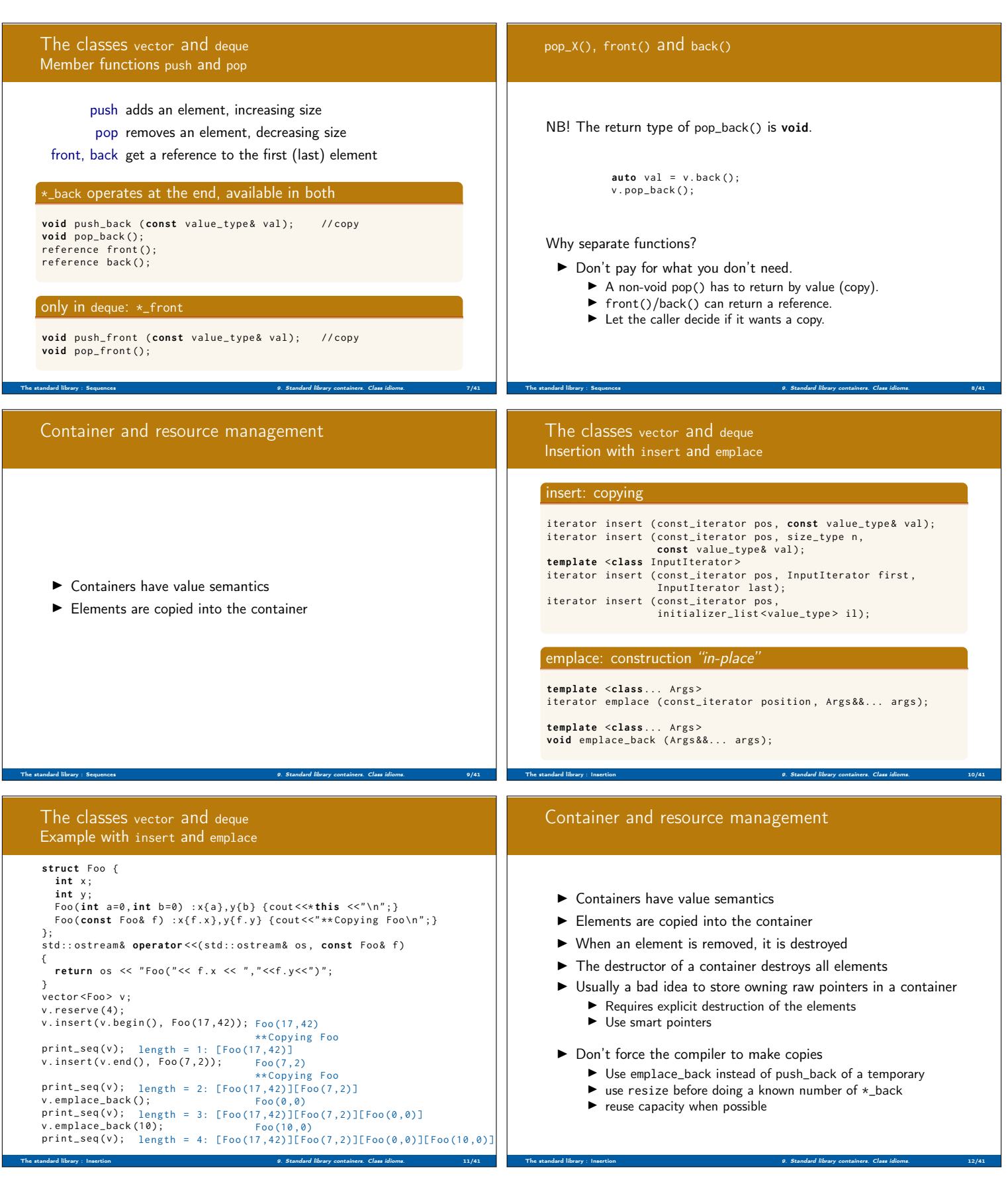

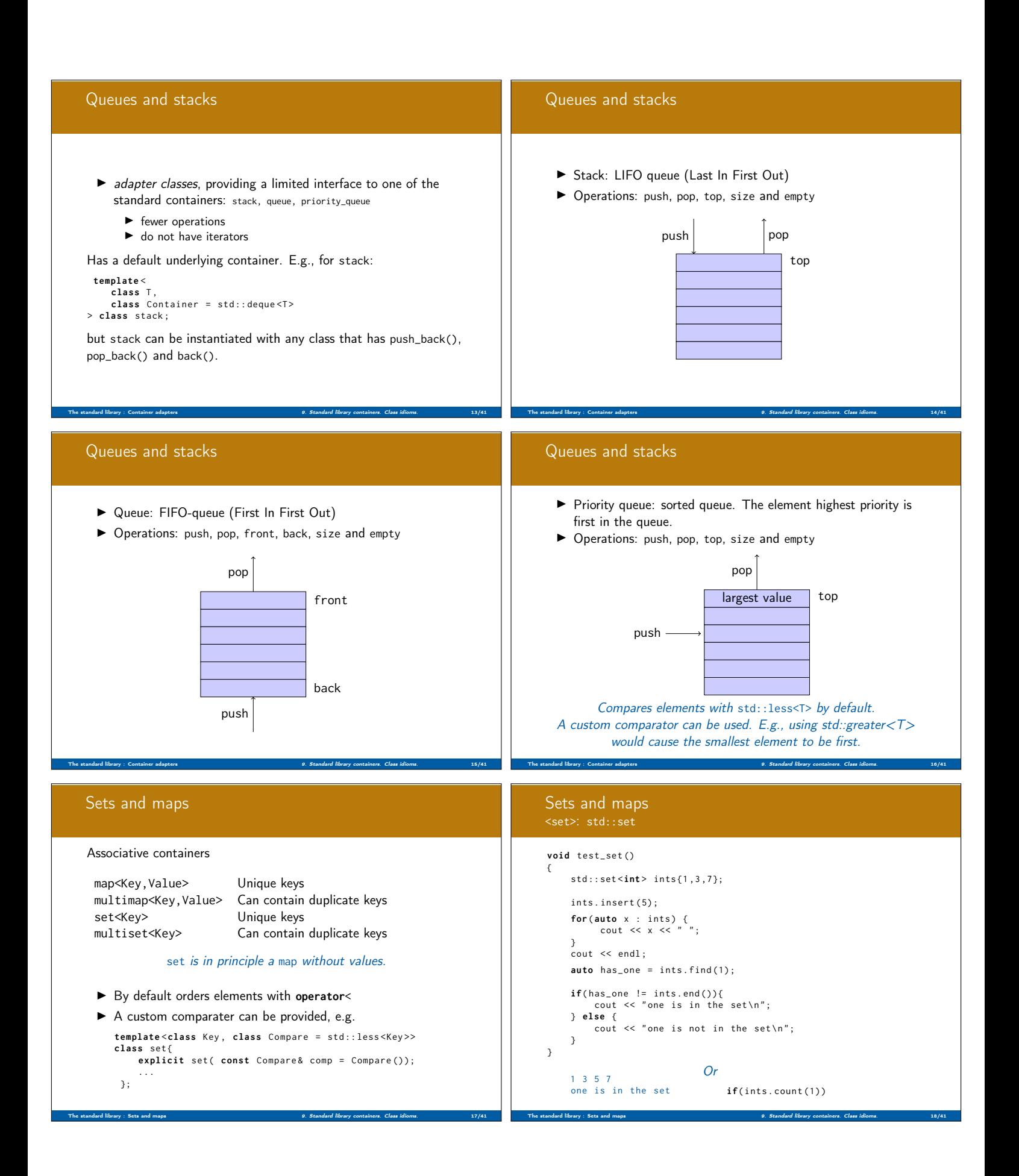

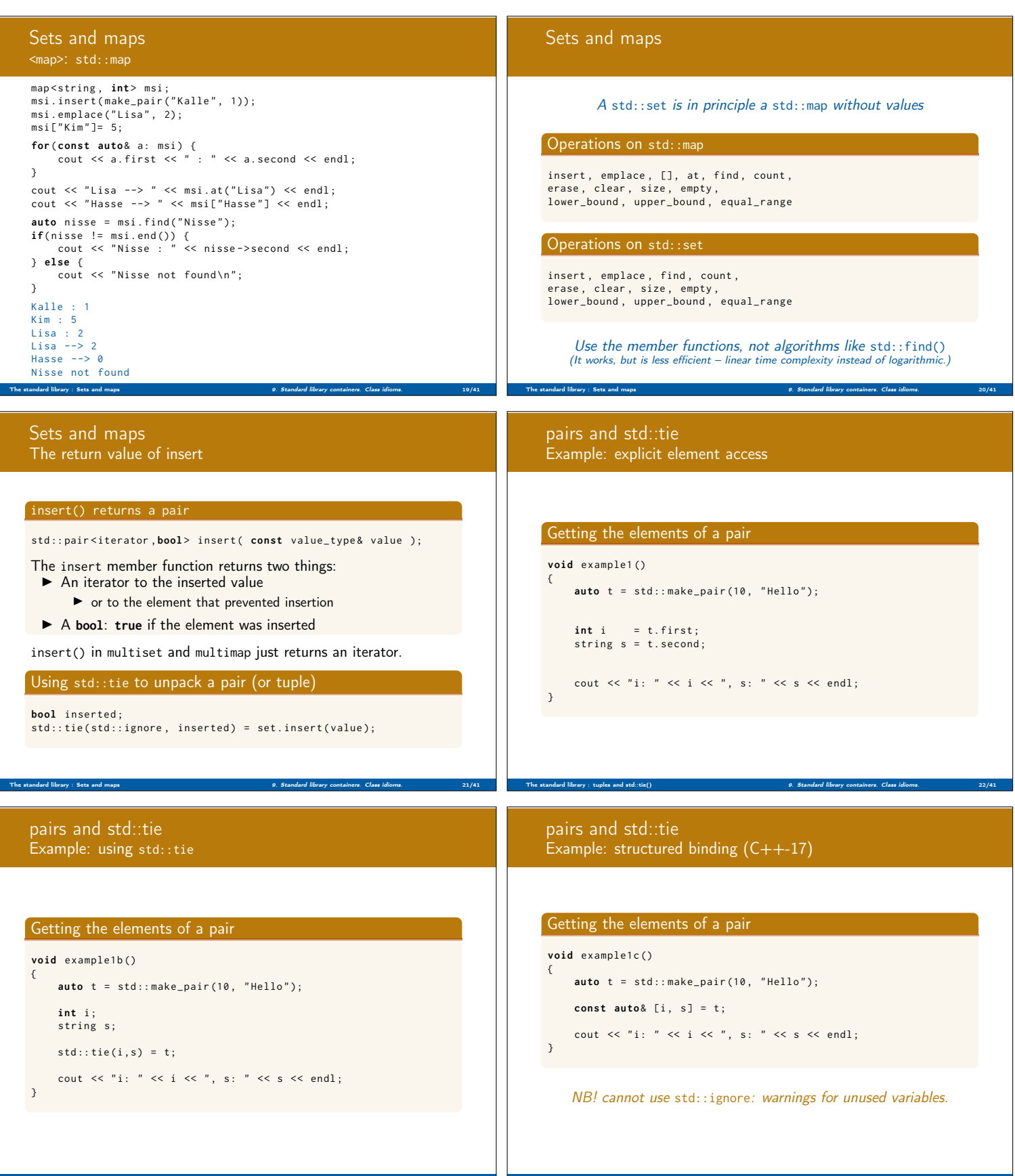

The standard library : tuples and std::tie() 9. Standard library containers. Class idioms. 24/41

The standard library : tuples and std::tie() 9. Standard library containers. Class idioms. 23/41

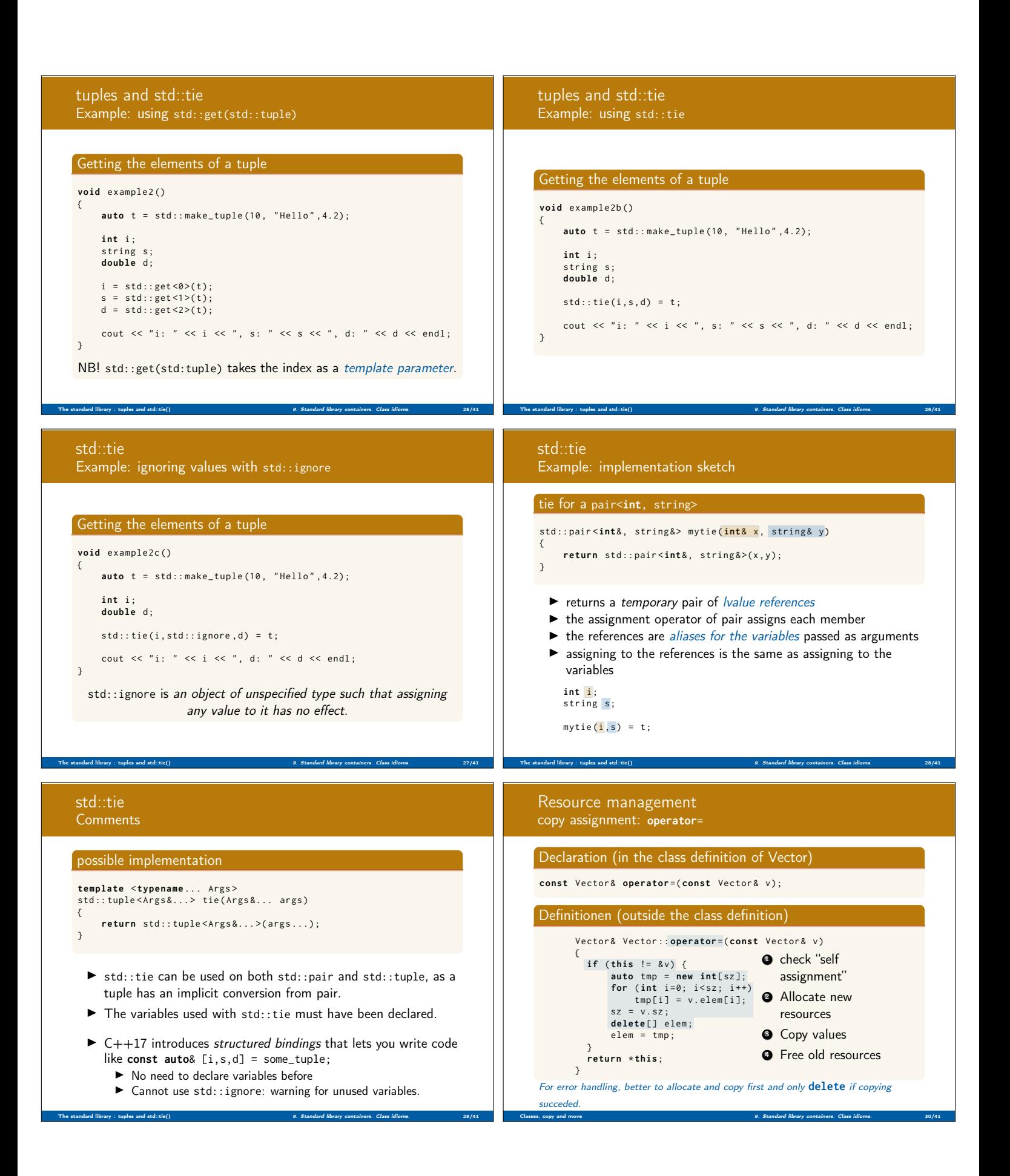

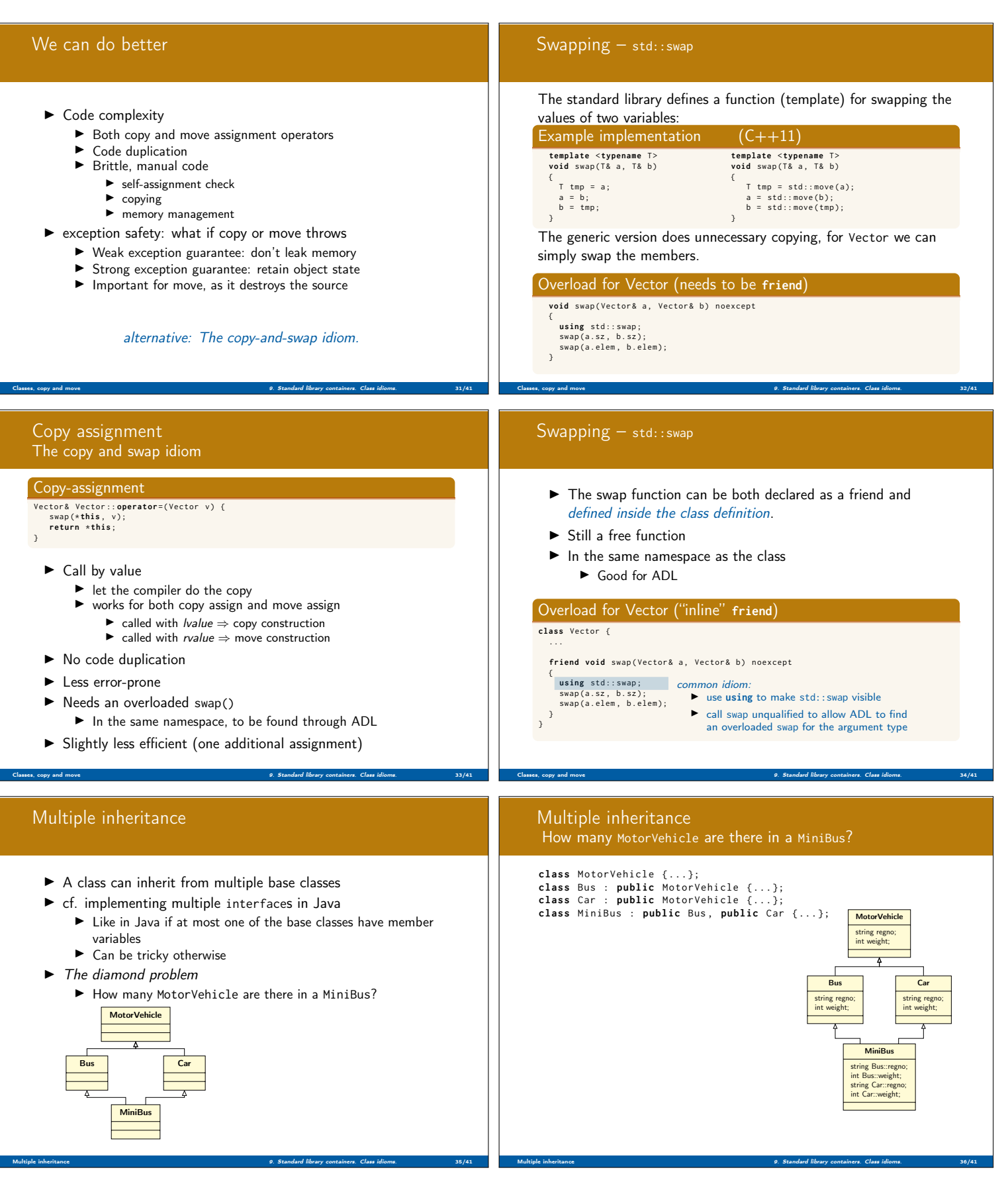

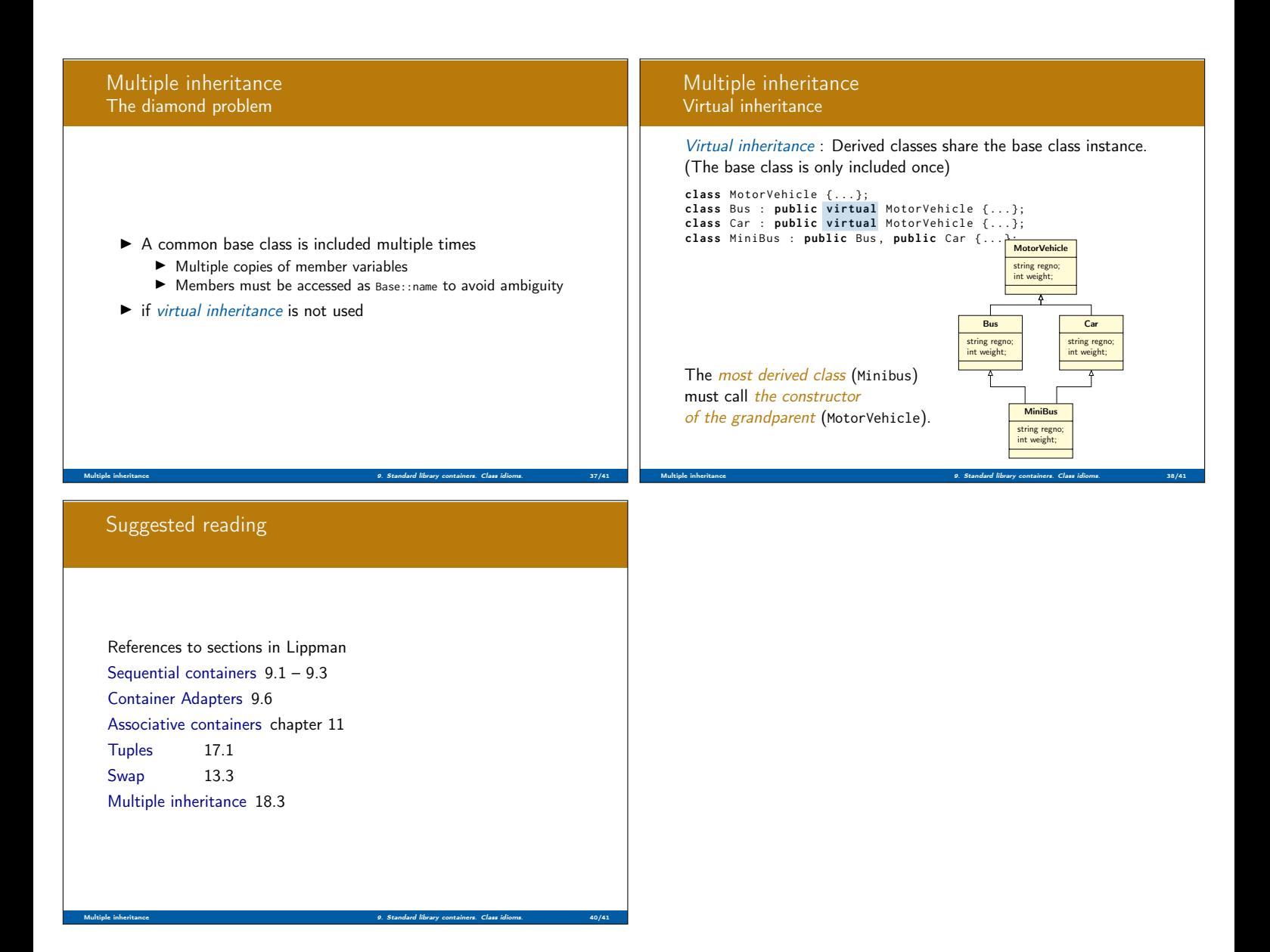